[DZone](https://dzone.com/) > [Java Zone](https://dzone.com/java-jdk-development-tutorials-tools-news) > Configuring Spring in Stand-Alone Apps

# **Configuring Spring in Stand-Alone Apps**

Here's a quick lesson in bringing Spring Configuration classes and functionality to your own stand-alone apps in the event you need them.

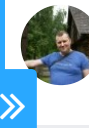

**by [Tomasz J-ski](https://dzone.com/users/2724502/tjancz.html) · Apr. 04, 18 · [Java Zone](https://dzone.com/java-jdk-development-tutorials-tools-news) · Tutorial**

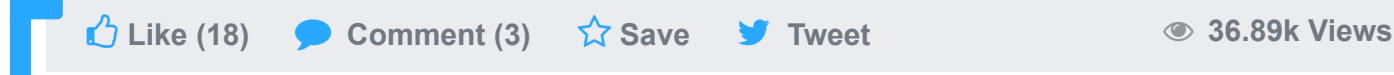

Spring is a powerful framework — and not only for dependency injection. It can strongly benefit applications as a whole. Sometimes, you need to create your own highly customized stand-alone application instead using an out-of-the-box Spring Boot solution.

Typical cases are custom utility applications used for one-time jobs like email scraping for needed information or custom database migration.

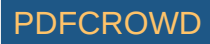

In those cases, you could use Spring Batch, but sometimes, if it is a one-time job, it is easier to just write own code.

You do not need to resign from using Spring in that case — just add it as a standalone context and use your favorite Spring features.

# **Context Loading in Stand-Alone Apps: The Most Critical Feature**

AnnotationConfigApplicationContext is the most important class for loading Spring beans in stand-alone applications. It allows annotated classes as inputs, including component package scans and @Configutration -marked classes. In fact, this is the core of every stand-alone Spring application.

Typically, using AnnotationConfigApplicationContext looks like:

```
1| public static void main (String [ ] args) {
                            AnnotationConfigApplicationContext \mathsf{ctx} = \mathsf{new} AnnotationConfigApplicationConfigApplicationConfigApplicationContext \mathsf{ctx} = \mathsf{new} ctx.register(AppConfig.class);
                             ctx.refresh();
}
5
2
3
4
```
Where AppConfig.class is a separate @Configuration class with all needed beans.

In less complicated cases application main class could be also configuration, then

code look like following

Create PDF in your applications with the Pdfcrowd [HTML to PDF API](https://pdfcrowd.com/doc/api/?ref=pdf) [PDFCROWD](https://pdfcrowd.com/?ref=pdf) AT A PUT API PDFCROWD AT A PUT API

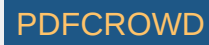

```
@ComponentScan(basePackages = "YOUR_COMPONENTS_PACKAGE")
1
 @Configuration
2
 public class ApplicationX {
3
       private static final Logger LOGGER = LoggerFactory.getLogger(ApplicationX .clas)
        private SomeService someService;
        @Autowired
        public ApplicationX(SomeService someService) {
            this. someService = someService;
        }
        public static void main(String[] args) {
           ApplicationContext context = new AnnotationConfigApplicationContext(ApplicationContext)
            ApplicationX appx = context.getBean(ApplicationX .class);
            appx.start();
        }
        private void start() {
            LOGGER.info("ApplicationX started.");
            // do stuff
        }
24 }
 4
 5
 6
 7
 8
9
10
11
12
13
14
15
16
17
18
19
20
21
22
23
```
The constructor of the AnnotationConfigApplicationContext class takes multiple arguments of the @Configuration class. That means all configuration could be passed at once during the creation of the context.

That functionality enables adding separate configurations for separate components like databases or custom security features

Create PDF in your applications with the Pdfcrowd [HTML to PDF API](https://pdfcrowd.com/doc/api/?ref=pdf) PDF API [PDFCROWD](https://pdfcrowd.com/?ref=pdf)

# **Configuration Classes: What They Are**

All classes annotated by @Configuration in Spring are considered as configuration classes, but what does this really mean?

According to the Javadoc, the annotation @Configuraion indicates that a class declares one or more @Bean methods and may be processed by the Spring container to generate bean definitions and service requests for those beans at runtime.

So it is like a factory class to produce some beans declared in it.

The simplest example of a @Configuration class looks like the following:

```
@Configuration
1
public class ConnectionConfig {
2
       @Bean
       public MyConnectionService myConnection() {
           // some stuff
       }
}
8
3
4
5
6
7
```
# **Summary**

Adding a Spring context to a stand-alone application is not difficult, and having it can significantly benefit applications. There is nothing wrong with using your own customized applications for one-time jobs, and Spring has special features to help Create PDF in your applications with the Pdfcrowd [HTML to PDF API](https://pdfcrowd.com/doc/api/?ref=pdf) [PDFCROWD](https://pdfcrowd.com/?ref=pdf) AT A PUT API PDFCROWD AT A PUT API

customized applications for one time jobs, and Spring has special features to help with dependency injection in stand-alone applications.

By the techniques presented in this article, a developer can add their own Spring beans and inject them where needed — or add whole components like Spring Data to a stand-alone application.

## **Useful resources**

- https://docs.spring.io/spring-framework/docs/current/javadoc[api/org/springframework/context/annotation/Configuration.html](https://docs.spring.io/spring-framework/docs/current/javadoc-api/org/springframework/context/annotation/Configuration.html)
- https://docs.spring.io/spring-framework/docs/current/javadoc[api/org/springframework/context/annotation/AnnotationConfigApplicationC](https://docs.spring.io/spring-framework/docs/current/javadoc-api/org/springframework/context/annotation/AnnotationConfigApplicationContext.html) ontext.html

### **Like This Article? Read More From DZone**

 $\overline{\phantom{a}}$ **DZone Article related [Flavors of Spring Application](https://dzone.com/articles/flavors-of-spring-application-context-configuratio?fromrel=true) article Context Configuration [thumbnail](https://dzone.com/articles/flavors-of-spring-application-context-configuratio?fromrel=true)**

D **DZone Article related [Programmatic Registration of](https://dzone.com/articles/programmatic-registration-of-java-configuration-beans?fromrel=true) article Java Configuration Beans [thumbnail](https://dzone.com/articles/programmatic-registration-of-java-configuration-beans?fromrel=true)**

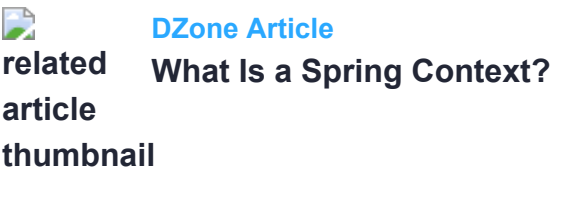

 $\Box$ **Free DZone Refcard related [Java Performance Optimization](https://dzone.com/refcardz/java-performance-optimization?fromrel=true) refcard [thumbnail](https://dzone.com/refcardz/java-performance-optimization?fromrel=true)**

Create PDF in your applications with the Pdfcrowd [HTML to PDF API](https://pdfcrowd.com/doc/api/?ref=pdf) [PDFCROWD](https://pdfcrowd.com/?ref=pdf) AT A RESERVE AND TO PUTCH API PDFCRO

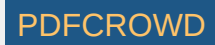

Topics: BEAN, CONFIGURATION AS CODE, CONTEXT, JAVA, SPRING, STANDALONE CODE, TUTORIAL

 **36.89k Views Like (18) Comment (3) Save Tweet**

Opinions expressed by DZone contributors are their own.

### **Java Partner Resources**

### **ABOUT US**

**[About DZone](https://dzone.com/pages/about) [Send feedback](mailto:support@dzone.com) [Careers](https://devada.com/careers/)**

### **CONTRIBUTE ON DZONE**

**[MVB Program](https://dzone.com/pages/mvb) [Zone Leader Program](https://dzone.com/pages/zoneleader) [Become a Contributor](https://dzone.com/pages/contribute) [Visit the Writers' Zone](https://dzone.com/writers-zone)**

### **LEGAL**

**[Terms of Service](https://dzone.com/pages/tos) [Privacy Policy](https://dzone.com/pages/privacy)**

#### **ADVERTISE**

**[Developer Marketing Blog](https://devada.com/blog/developer-marketing) [Advertise with DZone](https://dzone.com/pages/advertise) [+1 \(919\) 238-7100](tel:+19192387100)**

#### **CONTACT US**

**600 Park Offices Drive Suite 150 Research Triangle Park, NC 27709 [support@dzone.com](mailto:support@dzone.com) [+1 \(919\) 678-0300](tel:+19196780300)**

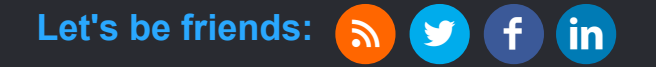

**DZone.com is powered by [AnswerHub logo](https://devada.com/answerhub/)** 

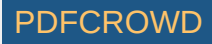